『學生帳號建檔資料表』相關說明【範例參考**----**提供於背頁】

## 帳號建置說明

貴同學爾後在校內就學期間,凡有獎助學金、工讀金、學雜費、就貸、活動補助經費等各項入帳、 退款,均由各相關單位承辦時,以校內資訊系統 **e** 化作業,直接匯款至學生所建置之帳戶。 因此,每位新生入學時,均需以網路登錄帳號資料,並依下列說明完成辦理,以利校內各單位資訊 化作業,為維護您的權益,請務必詳實填寫!

## 注意事項

**1.**新生必須建立學生本人帳戶【帳戶姓名必須是學生本人姓名】

**2.**僅「華南銀行」帳戶與「郵局」帳戶,可以提供本校學生匯款免手續費

**3.**其他銀行帳戶(非華南銀行及郵局),學校每次匯款入學生帳戶均會被扣手續費 **10** 元

4.本組一律採紙本收件方式,恕不受理電子郵件,並請於開學後一個月內完成繳建,逾期 恕不受理。

**5.**凡超過受理期限繳交者,請各系所自行至校務行政管理系統**>**計畫人員薪資清冊管理系 統>非經常性人員基本資料輸入,自行登錄相關資料。(資料異動者作法同前)

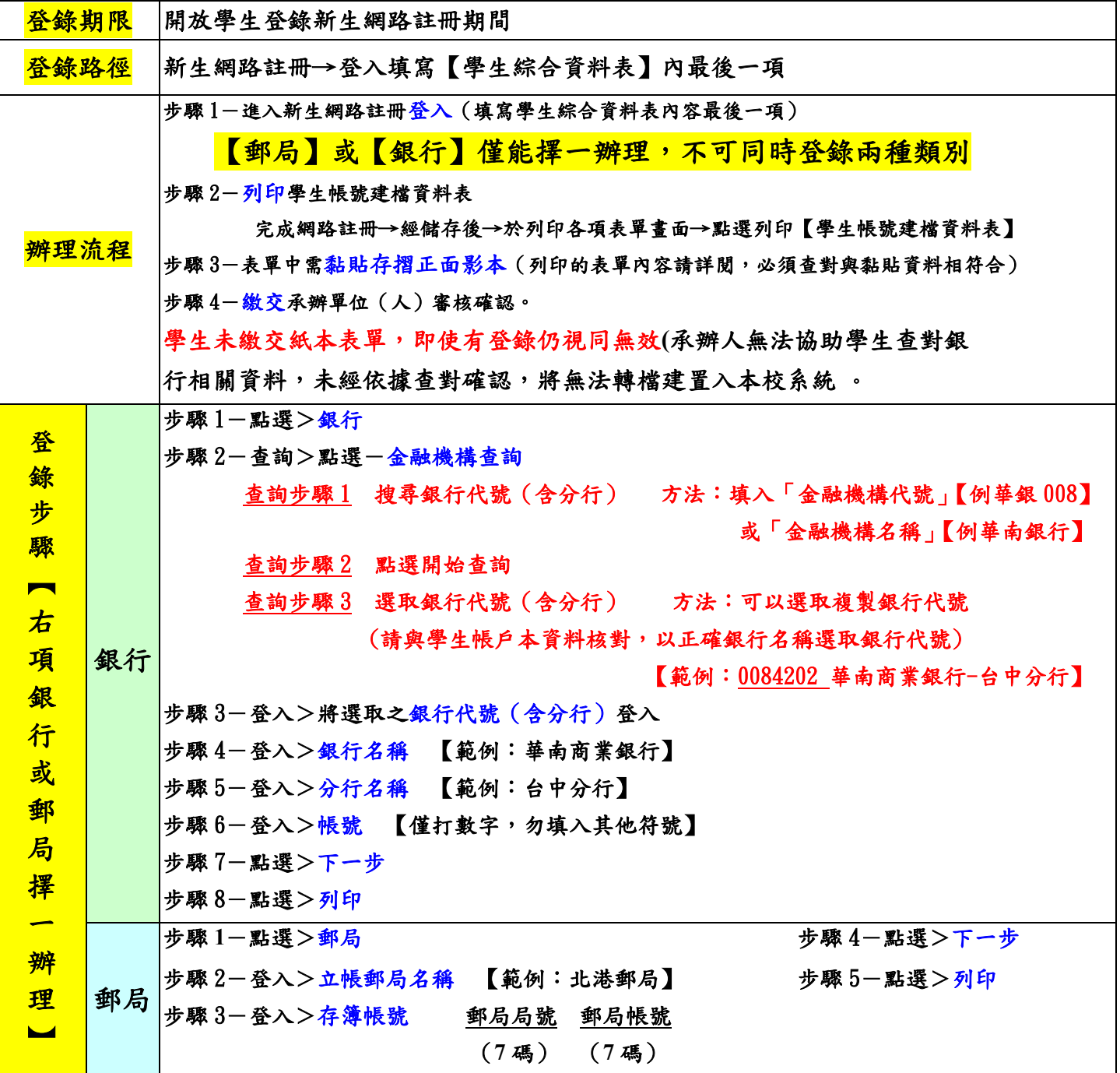

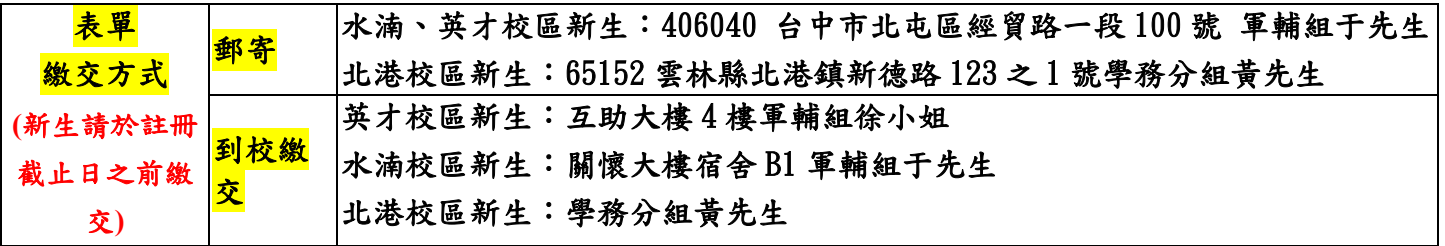

## 帳號填寫範例參考

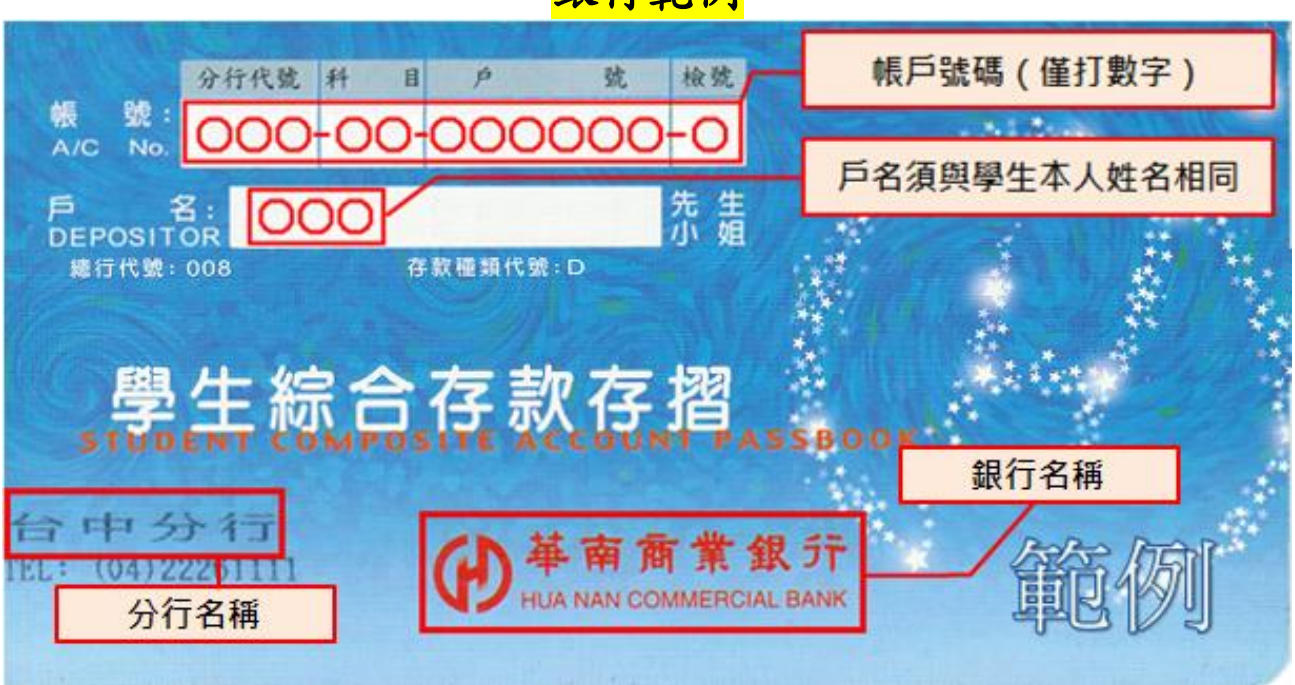

銀行範例

郵局範例

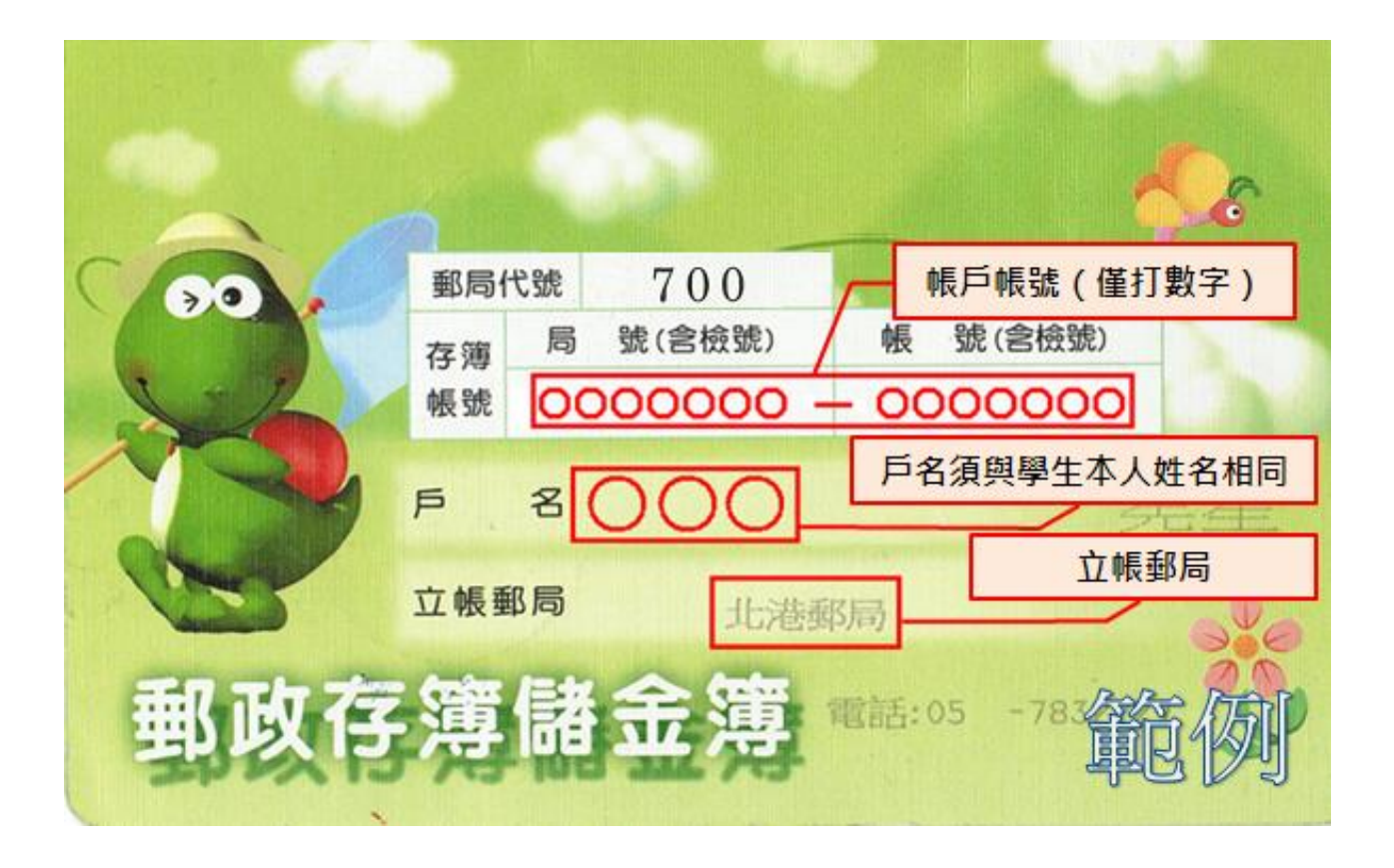